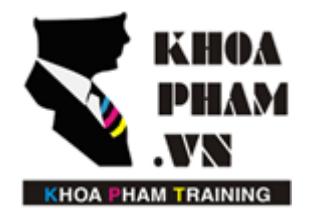

## TRUNG TÂM ĐÀO TẠO TIN HỌC KHOA PHẠM

Website: http://khoapham.vn Địa chỉ: 90 Lê Thị Riêng, P.Bến Thành, Q.1, TP.HCM Điên thoại: 0966 908 907 - 094 276 4080 Facebook: https://facebook/khoapham.vn

## **Auth - Authenticate**

- **1. Auth là gì**
- **2. Làm việc với Auth**

## **1. Auth là gì**

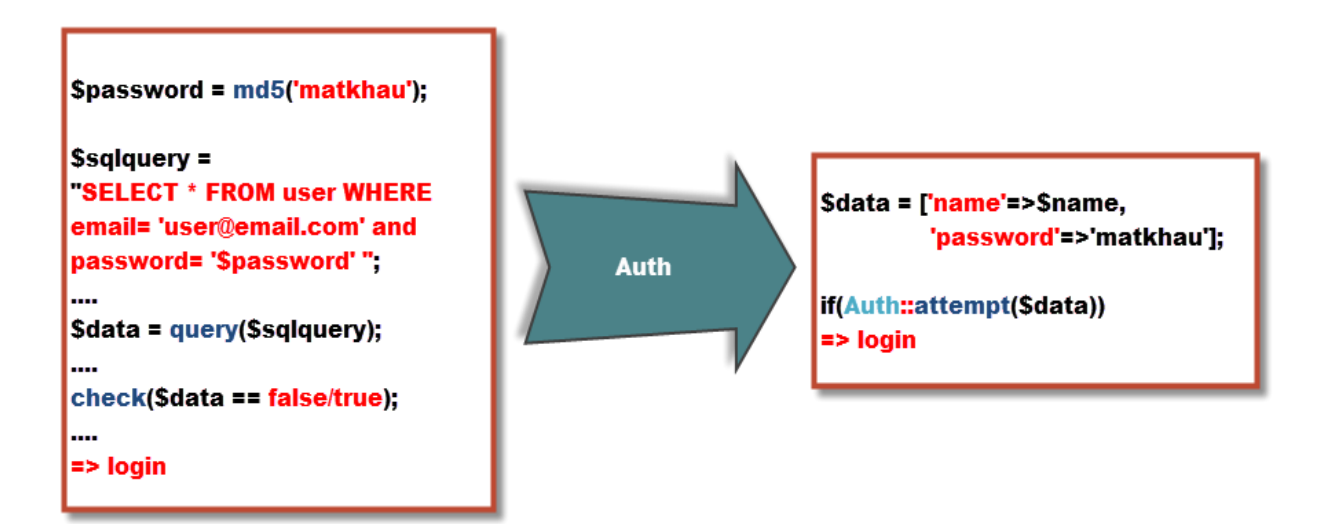

## **2. Các hàm trong Auth**

**Để sử dụng Auth bạn phải thêm thư viện**

```
use Illuminate\Support\Facades\Auth;
```
**Sử dụng Auth**

```
Auth::login($user);
```
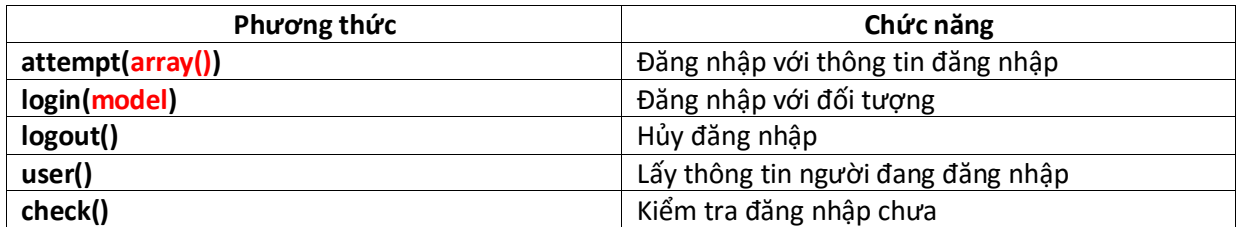